## SAP ABAP table SMOG VRLST {contains version guid and version name.}

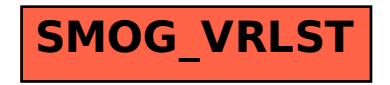